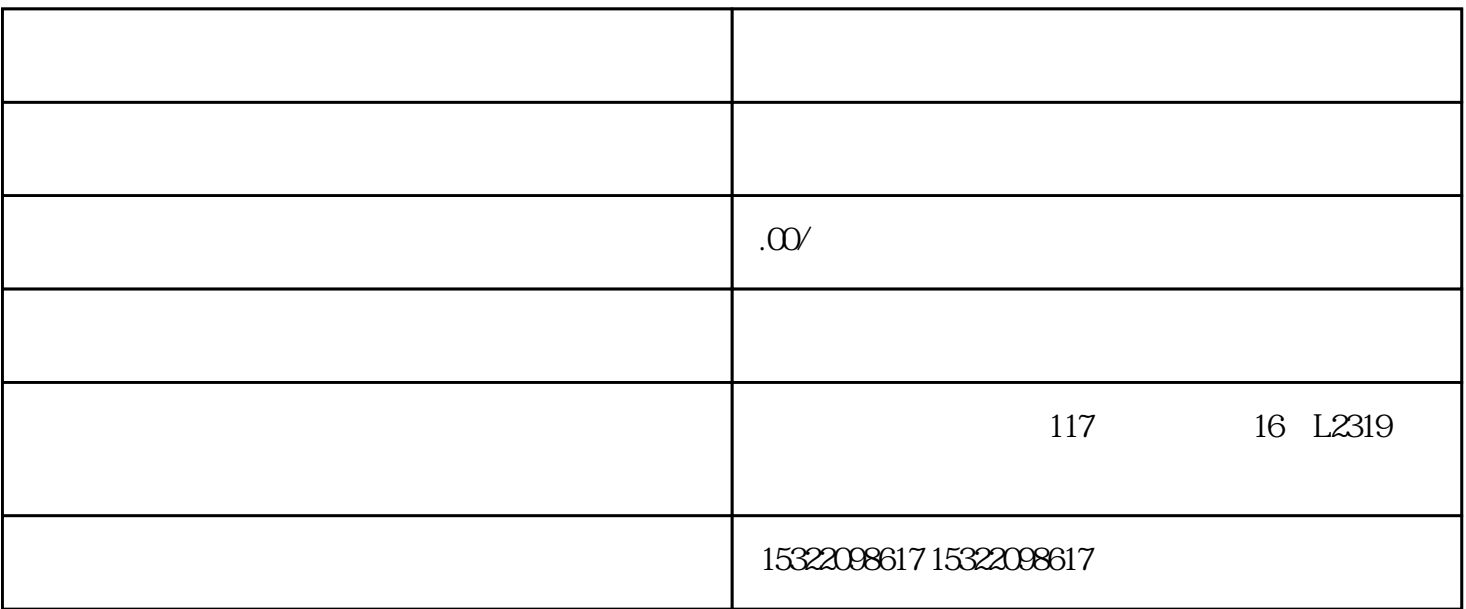

 $\theta$ :  $\theta$ 

WEI-1688-DU

 $APP$ 

 $)$ 

 $API$ 

1.获取订单数据

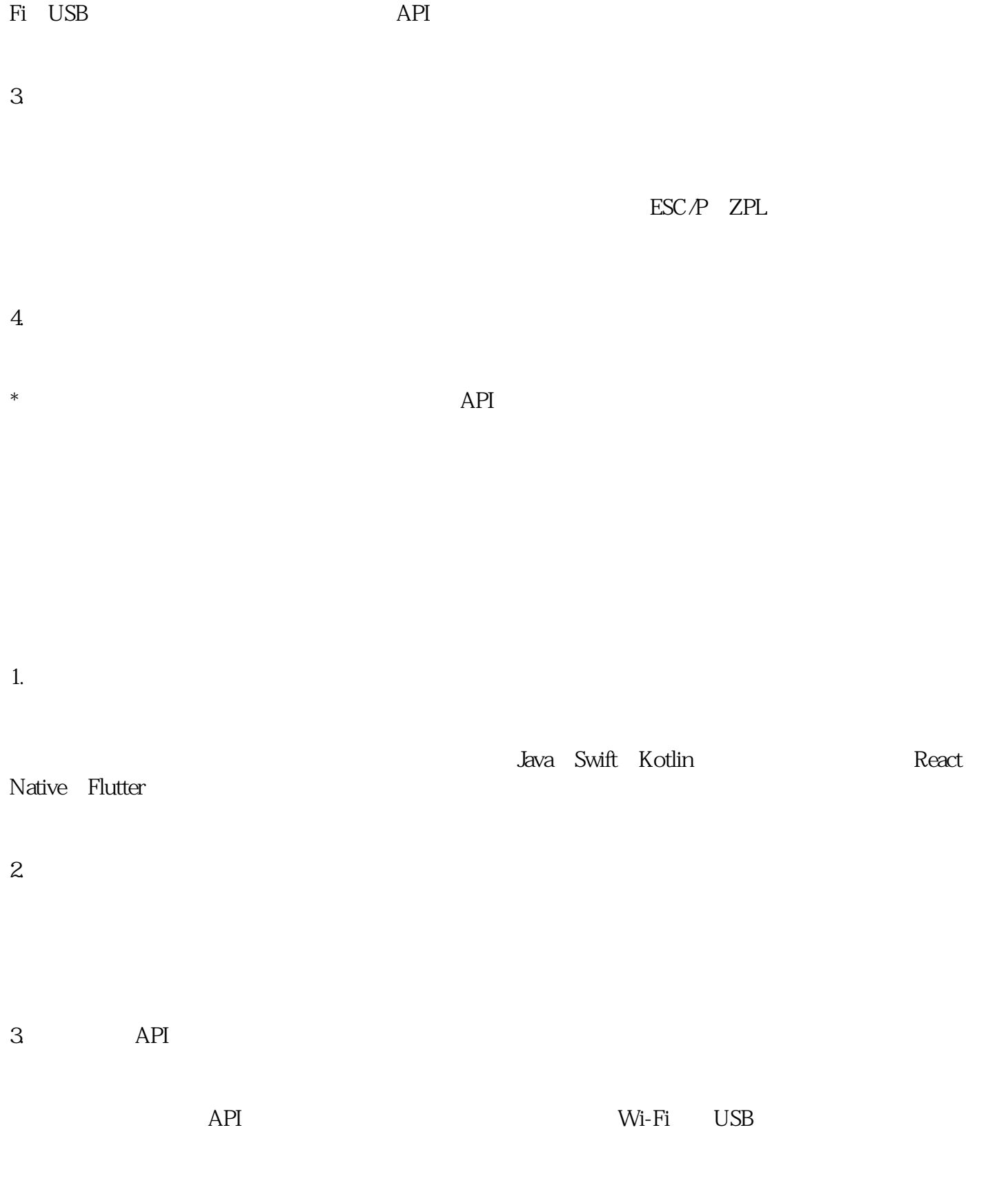

 $\rm Wi$ - $\rm Wi$ - $\rm w$ 

1.酒店收据打印。

 $2.$ 

 $3 \sim$